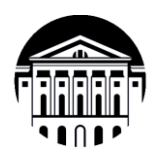

### **Министерство науки и высшего образования Российской Федерации Федеральное государственное бюджетное образовательное учреждение высшего образования «Иркутский государственный университет» (ФГБОУ ВО «ИГУ»)** Международный институт экономики и лингвистики Кафедра социально-экономических и математических дисциплин

# **ФОНД ОЦЕНОЧНЫХ СРЕДСТВ**  по дисциплине **Б1.В.ДВ.01.02 «ЭКОНОМЕТРИКА»**

направление подготовки **38.03.06 «ТОРГОВОЕ ДЕЛО»**

профиль «Расчетно-экономический»

Иркутск, 2024

### Одобрен УМК МИЭЛ

#### Разработан в соответствии с ФГОС ВО

38.03.06 «Торговое дело» **BO** (уровень ФГОС бакалавриат), утвержденного приказом Министерства образования и науки Российской Федерации от «12» августа 2020 г. № 963, зарегистрированный в Минюсте России «25» августа 2020 г. № 59428

с учетом требований проф. стандарта

«Экономист предприятия», утвержденного 08.043 приказом Министерства труда и социальной защиты Российской Федерации от 30 марта 2021 г. № 161н (зарегистрирован Министерством юстиции Российской Федерации 29 апреля 2021., регистрационный № 63289) внешнеэкономической «Спениалист  $\overline{10}$ 08.039 деятельности» (утвержденная приказом Министерства труда и социальной защиты Российской федерации от 17 июля 2019 г. № 409н)

Председатель УМК Крайнова Е.В., зам. директора по учебной работе, канд. филол. наук, доцент

Разработчик Ахмеджанова Т.Д., доцент кафедры социально-экономических и математических дисциплин, канд. пед. наук

Fit Ax up

подпись, печать

# **ПАСПОРТ ФОНДА ОЦЕНОЧНЫХ СРЕДСТВ**

по учебной дисциплине

# **Б1.В.ДВ.01.02 ЭКОНОМЕТРИКА**

Направление подготовки – 38.03.06 «Торговое дело»

Профиль подготовки – «Расчетно-экономический»

### **1. Компетенции (индикаторы компетенций), формируемые в процессе изучения дисциплины** (курс 3 семестр 5):

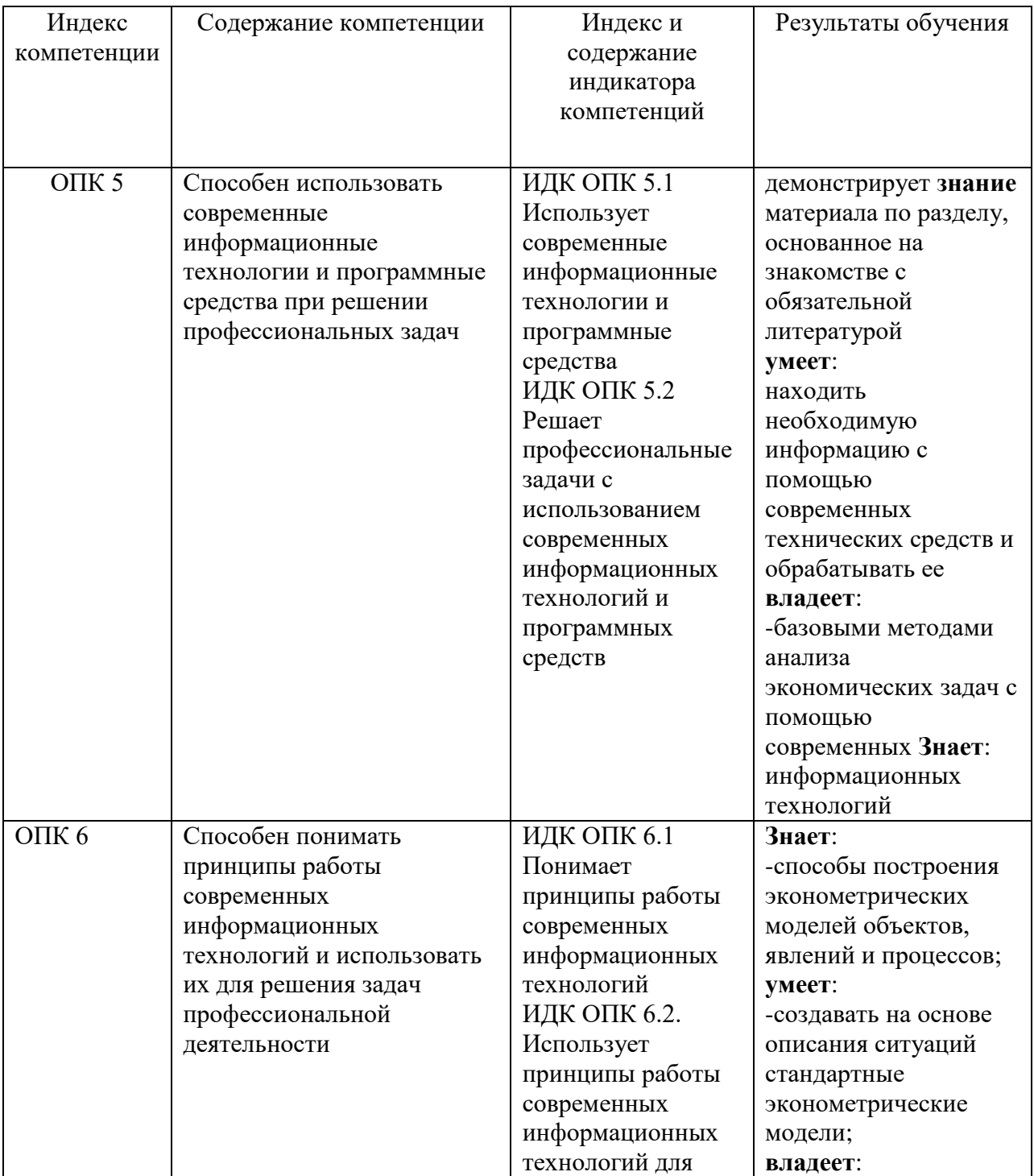

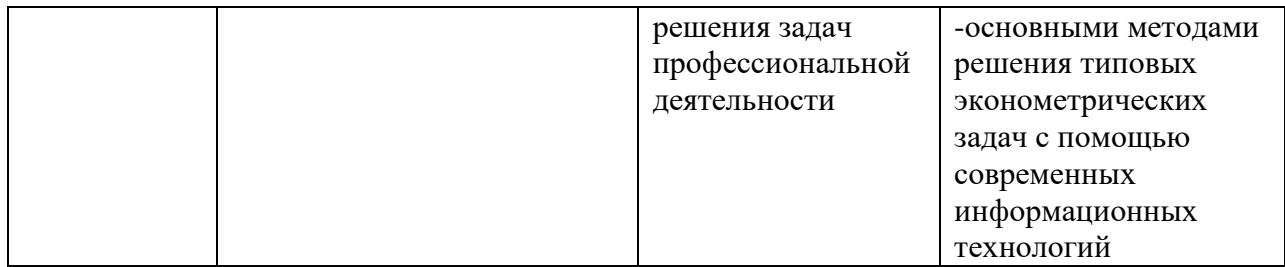

# 2. Текущий контроль

#### $2.1.$ Программа оценивания контролируемой компетенции

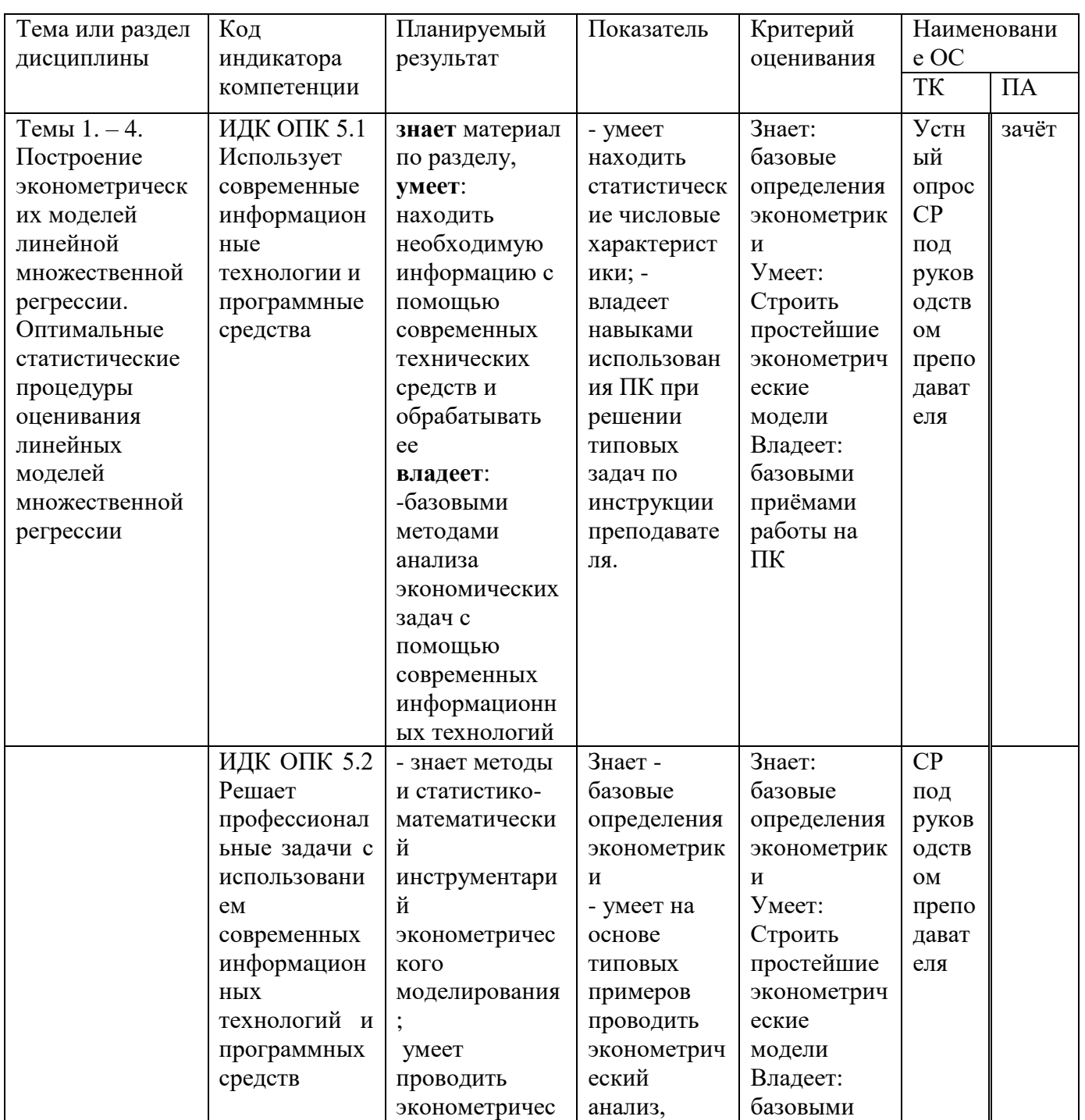

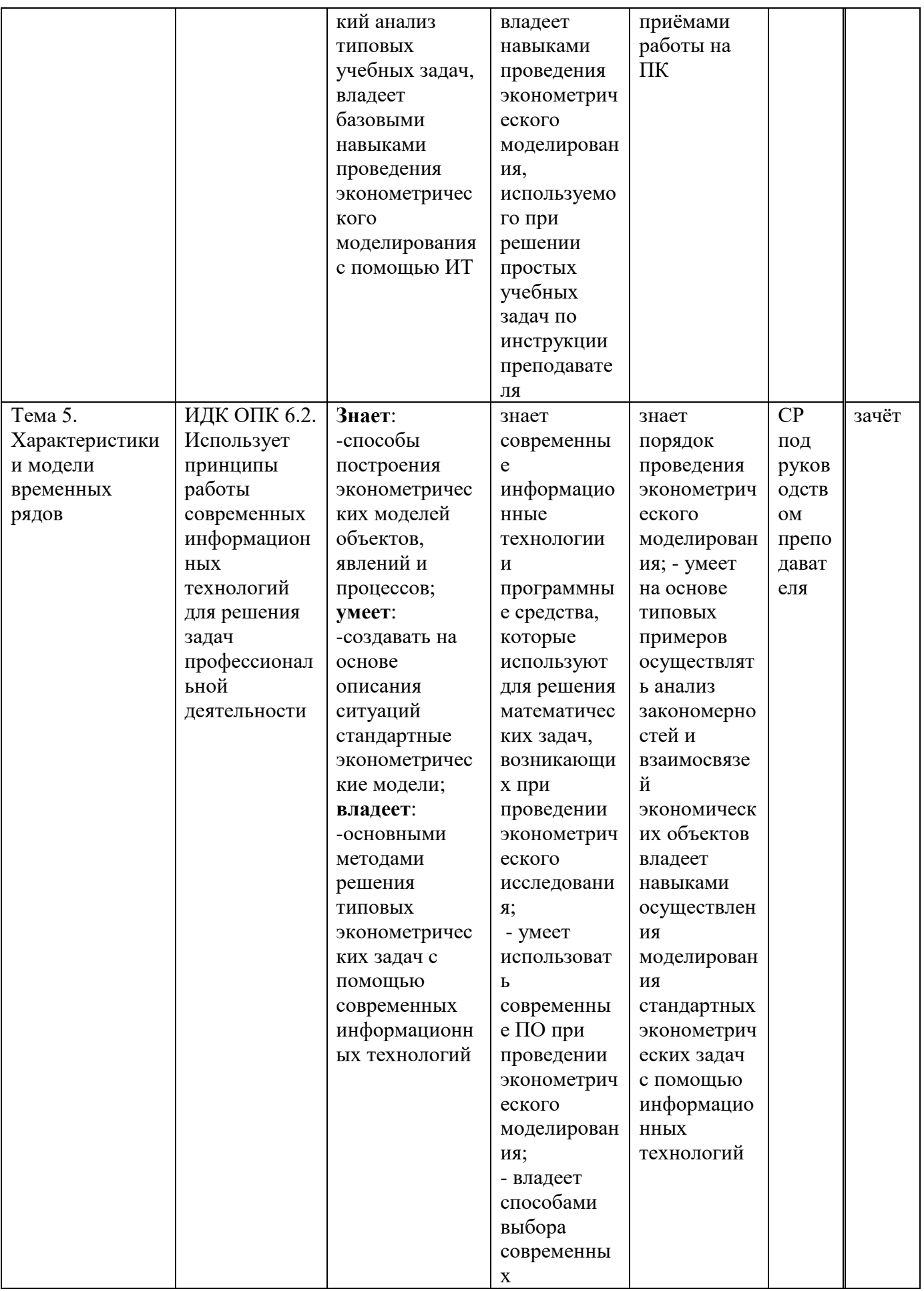

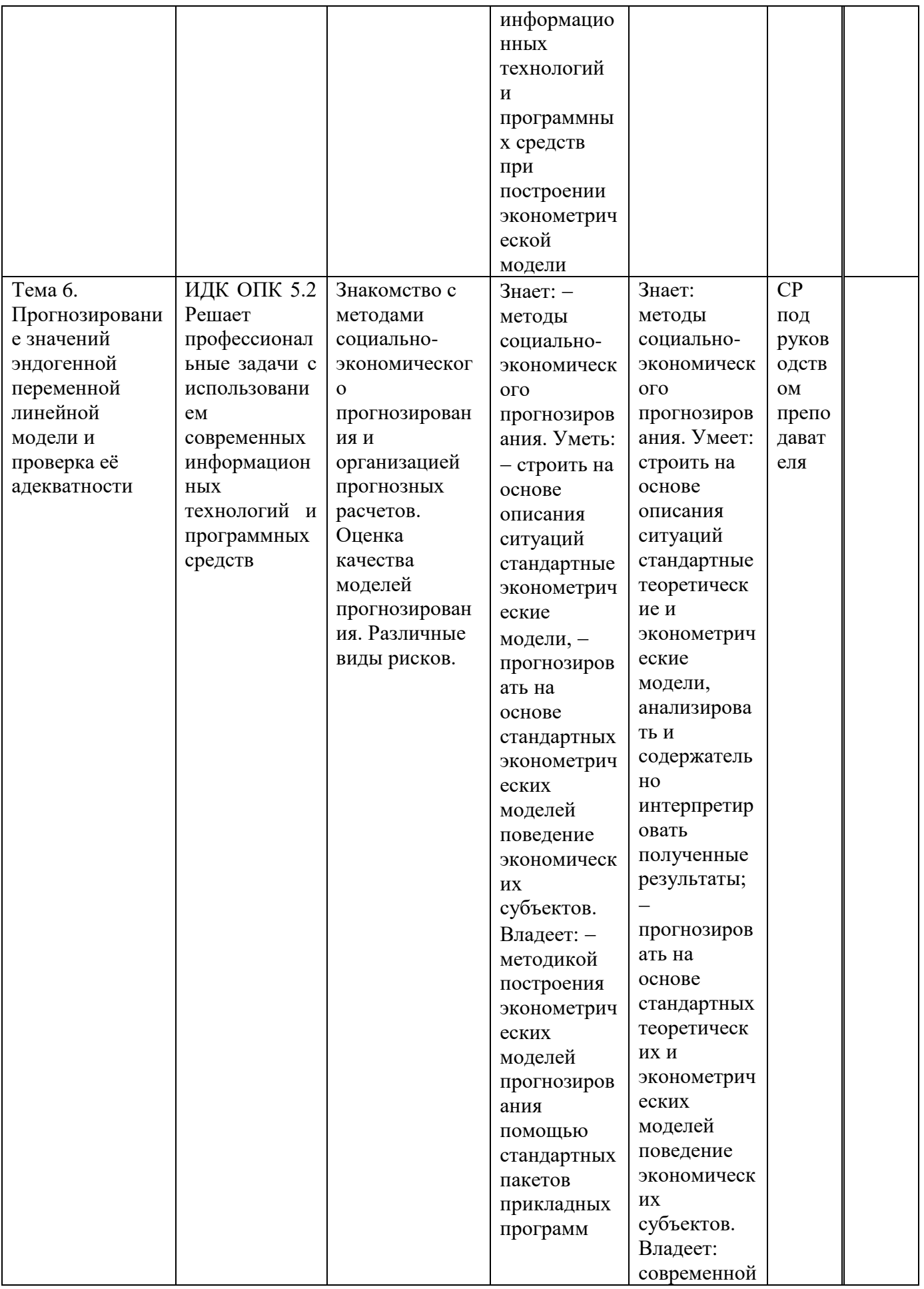

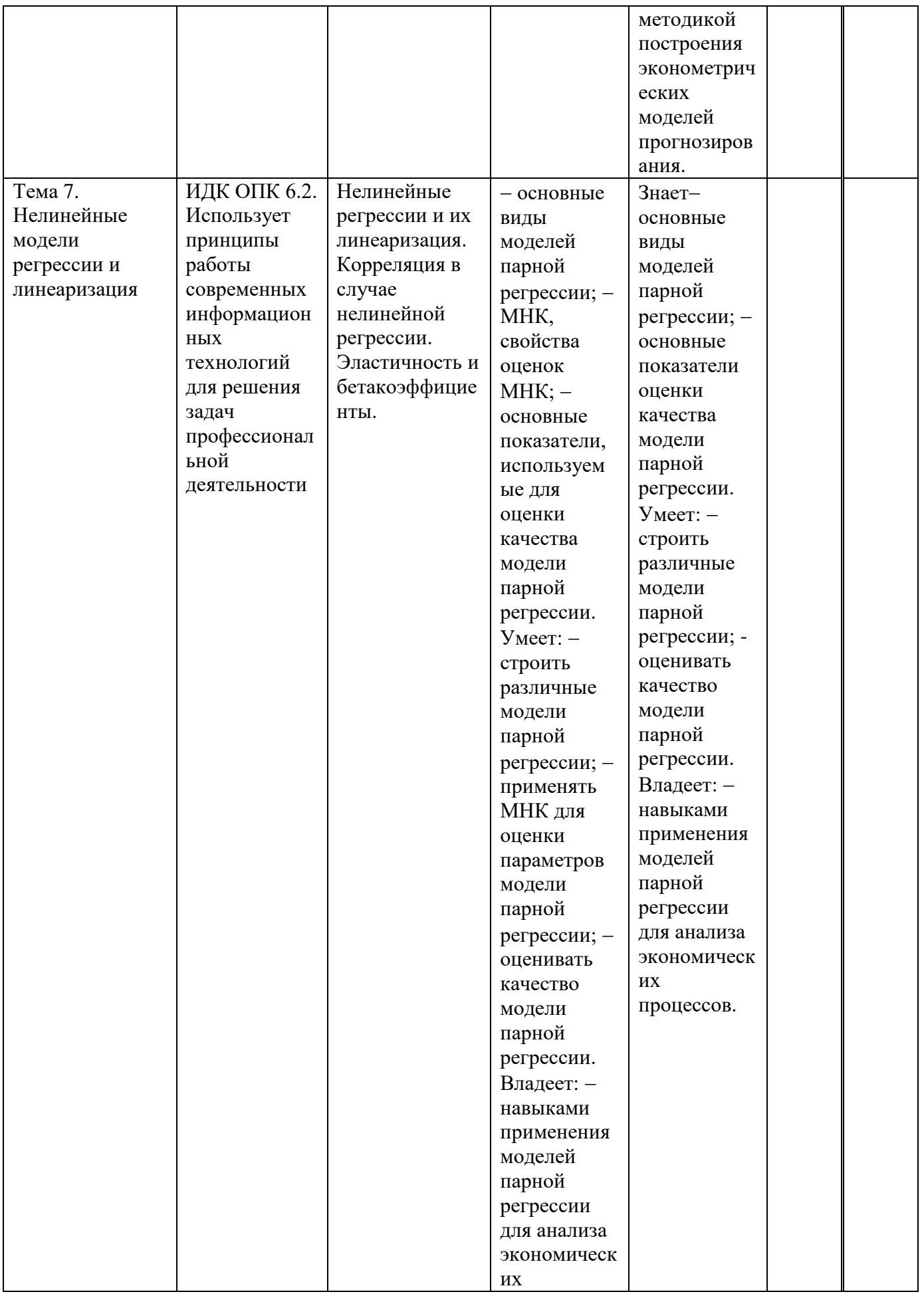

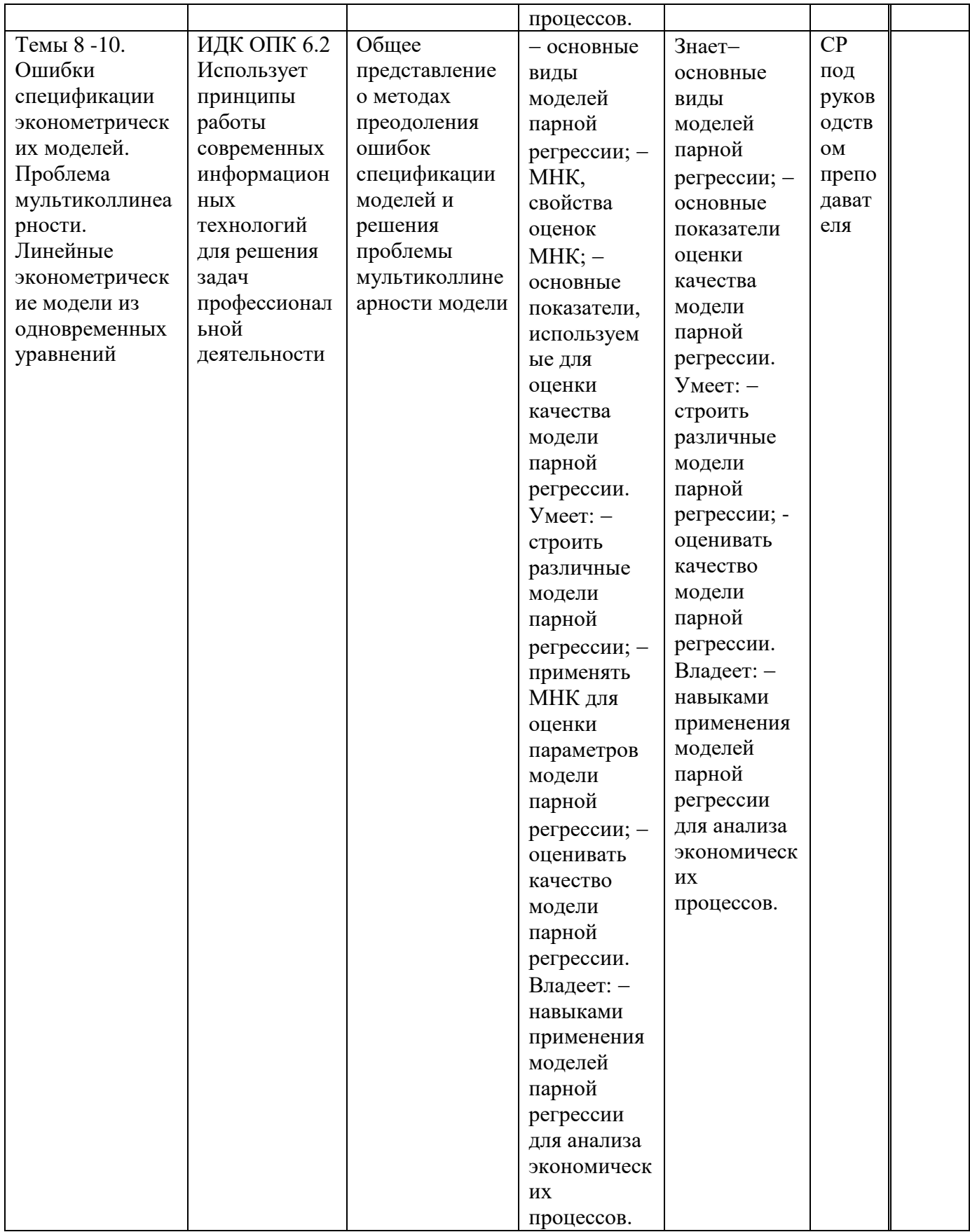

# **2.2.Характеристика оценочных материалов для обеспечения текущего контроля по дисциплине**

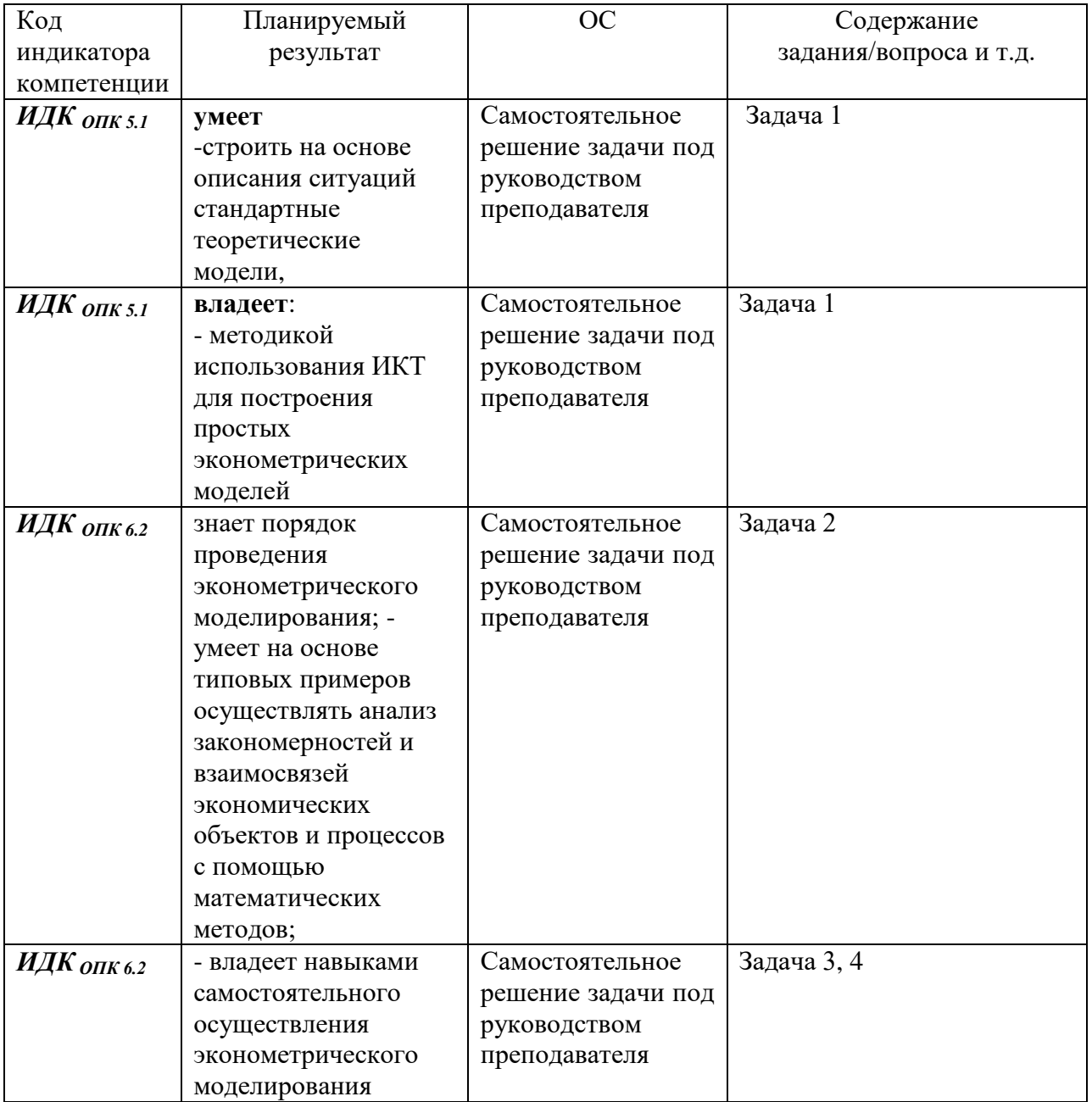

# **Оценочные средства для текущего контроля (пример)**

**Задача 1**. Торговое предприятие имеет сеть, состоящую из 12 магазинов, информация о деятельности которых представлена в таблице:

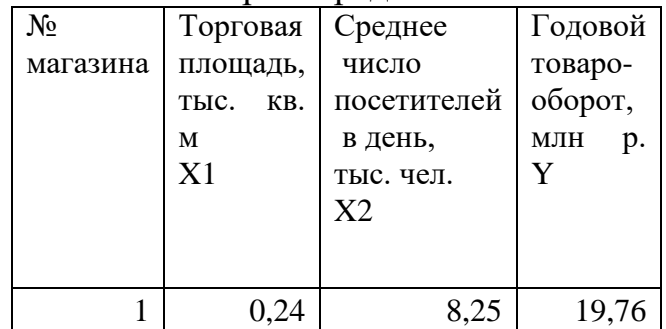

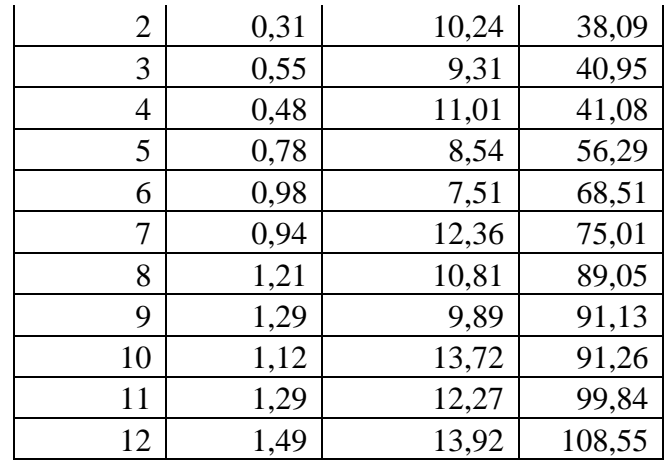

1,2. Определите форму связи между результирующим показателем (Y) и  $\Phi$ актором  $(X_1 \times X_2)$ .

Заполните форму ответа: Поскольку коэффициент корреляции приближённо сотых) равен  $0,98/0,65$ , можно  $(10$ сделать вывод, что между результирующим показателем (Y) и фактором  $(X_1)$  существует/ не существует прямая/обратная зависимость. Форма связи линейная/нелинейная **OTCVTCTBVeT** 

3. С помощью Excel постройте двухфакторное уравнение зависимости годового товарооборота от торговой площади магазина и среднего числа посетителей в день (округление до десятитысячных):

 $\hat{y}$   $a_0 + a_1 \cdot x_1 + a_2 \cdot x_2$ 

4. Найдите коэффициент детерминации

(OTBeT:  $0,963849$ )

# Залача 2.

Y(t) - показатель эффективности ценной бумаги;

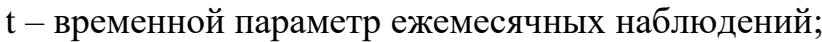

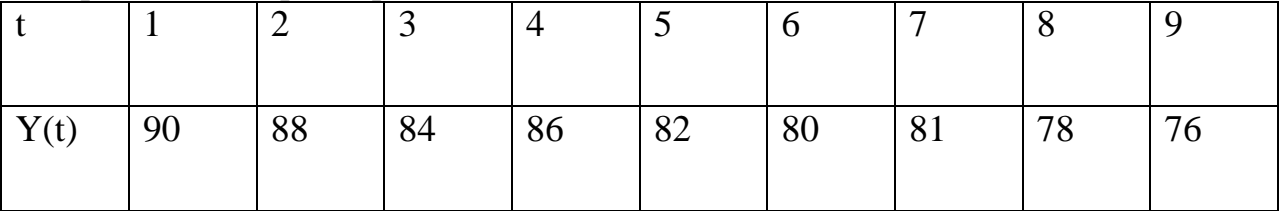

# Требуется

Провести графический анализ временного ряда. Сделать выводы  $1_{-}$ 

2. Найти коэффициенты автокорреляции 1-го порядка, по полученным значениям сделать выводы.

3. Построить линейного уравнение тренда, с экономической интерпретацией найденных параметров.

 $\overline{4}$ Оценить качество построенного уравнения

Задача 3. Построить графики зависимости ожидаемой продолжительности жизни от суточной калорийности питания населения, используя диаграммы рассеивания.

Построить уравнение регрессии продолжительности жизни на суточную калорийность и уравнение регрессии калорийности на продолжительность жизни, используя линию тренда на графике. Рассмотреть линейную, полиномиальную 2 и 3 порядков модели. Оценить качество аппроксимации и выбрать лучшую модель.

Построить с помощью функции ЛИНЕЙН модель регрессии для выбранной функции. Оценку ее качества выполнять с помощью критерия Фишера. Проверить адекватность полученной модели. Оценить ошибки модели.

Данные по странам за 1999 г. об ожидаемой продолжительности жизни и суточной калорийности питания населения

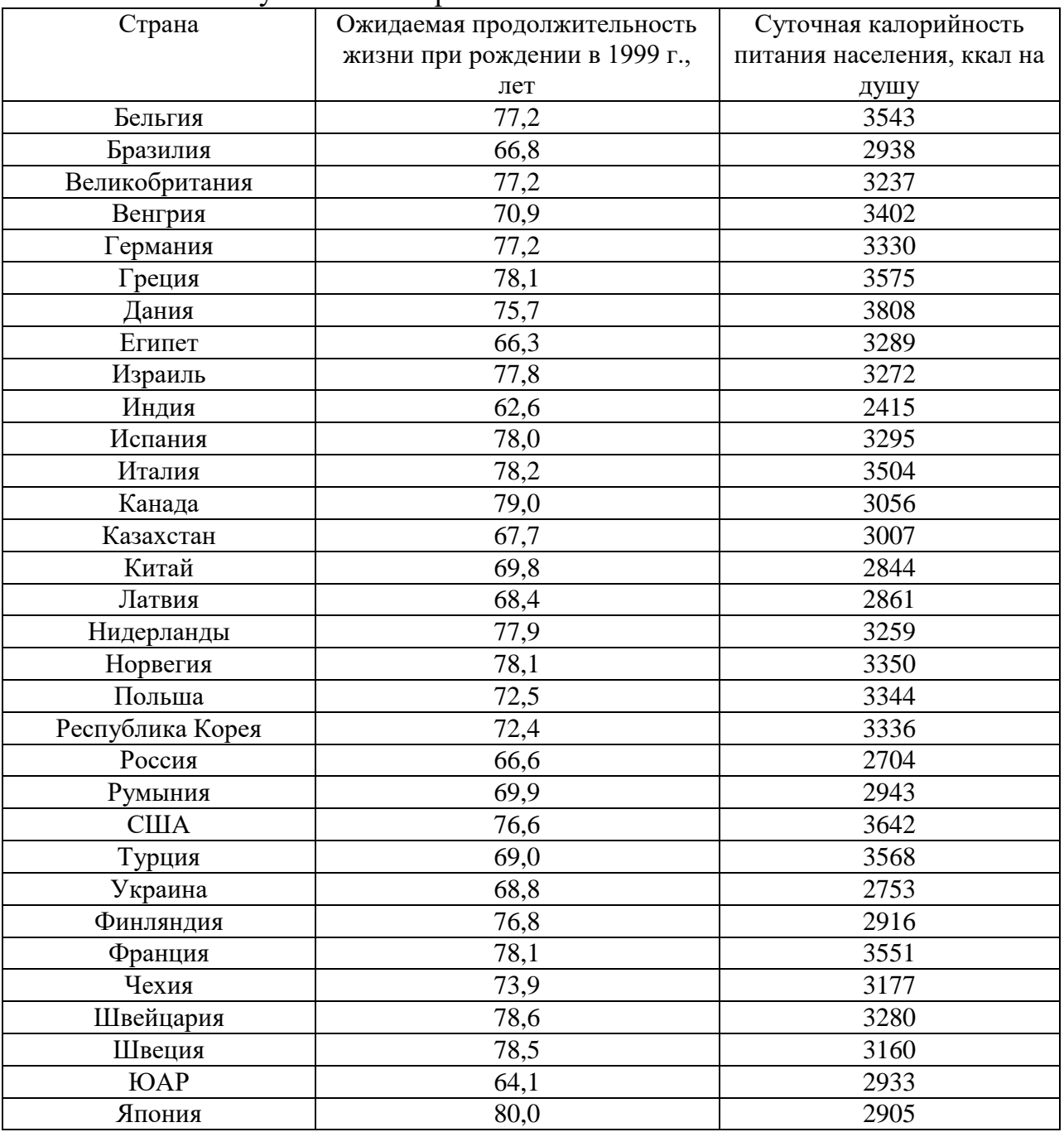

Оценить с помощью корреляционного анализа значимость влияния факторов на отклик.

Построить множественную линейную модель для значимых факторов. Оценить значимость коэффициентов модели на уровне значимости 0,1. Откликом выбрать - Прирост финансовых активов

|      | Оплата<br>Труда | $_{\rm{Coul}}$<br><b>Выплаты</b> | Доходы<br>Собст | Др<br>Доходы | Товары<br>Услуги | Обяз<br>Платежи | Взносы | Недвижимость | Прирост Фин<br>Активов |
|------|-----------------|----------------------------------|-----------------|--------------|------------------|-----------------|--------|--------------|------------------------|
| 1992 | 73,6            | 14,3                             |                 | 2,7          | 72,9             | 8,1             | 0,1    | 18,9         | 13,6                   |
| 1995 | 62,8            | 13,1                             | 6,5             | 1,2          | 70,5             | 5,6             | 0,1    | 23,8         | 3,6                    |
| 2000 | 62,8            | 13,8                             | 6,8             | 1,2          | 75,5             | 7,8             | 1,2    | 15,5         | 2,8                    |
| 2002 | 65,8            | 15,2                             | 5,2             | 1,9          | 73,2             | 8,6             | 1,8    | 16,4         | 1,8                    |
| 2003 | 63,9            | 14,1                             | 7,8             | 2,2          | 69,1             | 8,3             | 2      | 20,6         | 2,7                    |
| 2004 | 65              | 12,8                             | 8,3             | 2,2          | 69,9             | 9,1             | 2,3    | 18,7         | 1,8                    |
| 2005 | 63,6            | 12,7                             | 10,3            | 2            | 69,5             | 10,1            | 2,6    | 17,8         | 1,5                    |
| 2006 | 65              | 12                               | 10              | 1,9          | 69               | 10,5            | 3,3    | 17,2         | 3,4                    |
| 2007 | 70,4            | 10,9                             | 6,7             | 2            | 69,7             | 12,5            | 3,3    | 14,5         | 3,6                    |

Задача 4. В таблице приведены результаты доходов и расходов граждан России

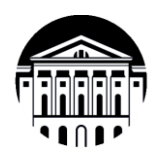

#### МИНОБРНАУКИ РОССИИ

федеральное государственное бюджетное образовательное учреждение высшего образования «Иркутский государственный **VHHBepcHTeT»**  $(\Phi$ FEOY BO « $\text{Mry}_\text{M}$ ) Международный институт ЭКОНОМИКИ И ЛИНГВИСТИКИ

## ТЕСТОВЫЕ ЗАДАНИЯ

**Тест №1** (пример)

Тестовое комплексное задание для контроля знаний по разделу 1............. Инструкция:

Прежде чем приступить к выполнению тестового задания, внимательно прочитайте вопросы. Если Вы затрудняетесь ответить на вопрос, переходите к следующему, но не забудьте вернуться к пропущенному заданию.

Время выполнения теста - 45 мин.

Каждый правильный ответ на вопрос блока А оценивается в 1 балл;

Каждый правильный ответ на вопрос блоков Б и В - 1,5 балла;

Каждый правильный ответ на вопрос блоков Ги Д - 2 балла.

БЛОКА.

Выберите один правильный ответ:

1 В исходном соотношении МНК сумма квадратов отклонений фактических значений результативного признака от его теоретических значений

а) минимизируется

б) максимизируется

в) не изменяется

2. В качестве показателя тесноты связи для линейного уравнения парной регрессии используется

а) линейный коэффициент корреляции

б) лисперсия

в) коэффициенты регрессии

3. В нелинейной модели парной регрессии функция является

а) нелинейной

б) линейной

в) независимой

4. Взаимодействие факторов эконометрической модели означает, что

а)влияние одного из факторов на результирующий признак не зависит от значений другого фактора

б) влияние одного из факторов на результирующий признак зависит от значений другого фактора

в) влияние одного из факторов на результирующий признак не зависит от значений другого фактора

5. Включение фактора в модель целесообразно, если коэффициент регрессии при этом факторе является

а) существенным

- б) несущественным
- в) отсутствующим

6. Временной ряд - это совокупность значений экономического показателя

а) за несколько последовательных моментов (периодов) времени

б) за один момент (период) времени

в) от времени не зависит

7. Гетероскедастичность остатков подразумевает \_\_\_\_\_\_\_\_\_\_\_\_\_\_ от значения **фактора** 

а) зависимость дисперсии остатков

- б) независимость дисперсии остатков
- в) зависимость множества остатков

БЛОК Б. Выберите все правильные ответы:

8 Выделяют три класса систем эконометрических уравнений

а) независимые

б) взаимозависимые

в) рекурсивные

г) квадратные

9. Относительно формы зависимости различают и

регрессии

- а) линейную
- б) нелинейную
- в) показательную
- г) логарифмическую

10. Структурными коэффициентами модели называются коэффициенты при

переменных в структурной форме модели  $\mathbf{M}$ 

а) экзогенных

б) эндогенных

в) зависимых

г) независимых

БЛОК В.

Допишите определение:

11. Выбор формы зависимости экономических показателей и определение количества факторов в модели называется

эконометрической модели

12. Метод наименьших квадратов позволяет оценить \_\_\_\_\_\_\_ уравнений регрессии

13. Значение линейного коэффициента корреляции характеризует тесноту связи

14. Значение индекса корреляции, рассчитанное для нелинейного уравнения регрессии характеризует тесноту связи

15. Отсутствие автокорреляции в остатках предполагает, что значения не зависят друг от друга

16. Под автокорреляцией уровней временного ряда подразумевается зависимость между последовательными уровнями ряда.

БЛОК Г.

Установите последовательность:

17. Укажите последовательность этапов проведения теста Голдфелда-Квандта для парной линейной регрессии

а) оценка регрессий для *l*-первых и *l*-последних наблюдений

б) оценка регрессий для *l*-первых и *l*-последних наблюдений

в) упорядочение наблюдений по возрастанию значений объясняющей переменной

г) оценка сумм квадратов отклонений для регрессий по *l*-первым и *l*последним наблюдений

БЛОК Д.

Установите соответствие:

18. Установите соответствие между названием модели и видом ее уравнения:

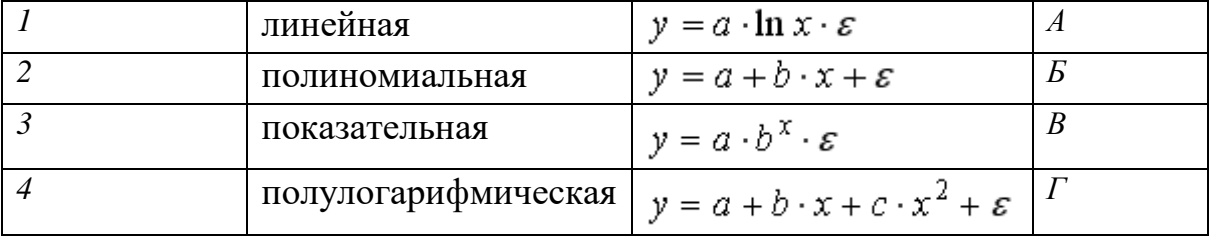

19 Установите соответствие между видом нелинейной модели и заменой переменных, сводящих ее к линейной регрессии.

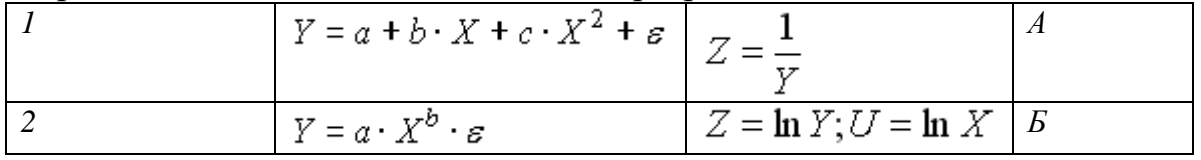

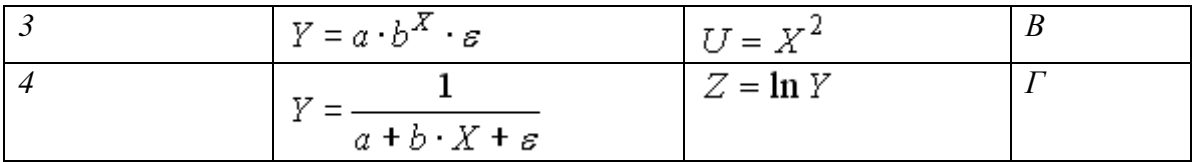

20. Установите соответствие между наименованиями элементов уравнения  $Y=b_0+b_1X+e$  и их буквенными обозначениями:

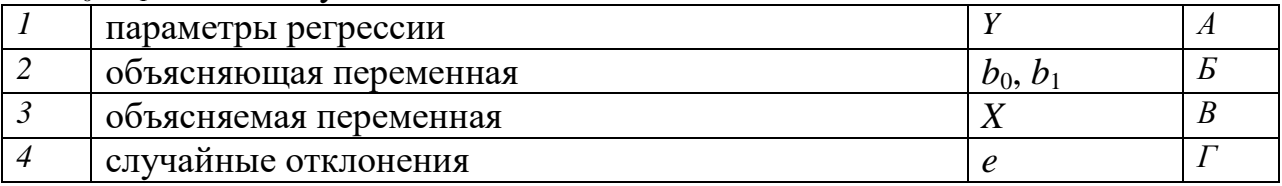

## 21 Установите соответствие

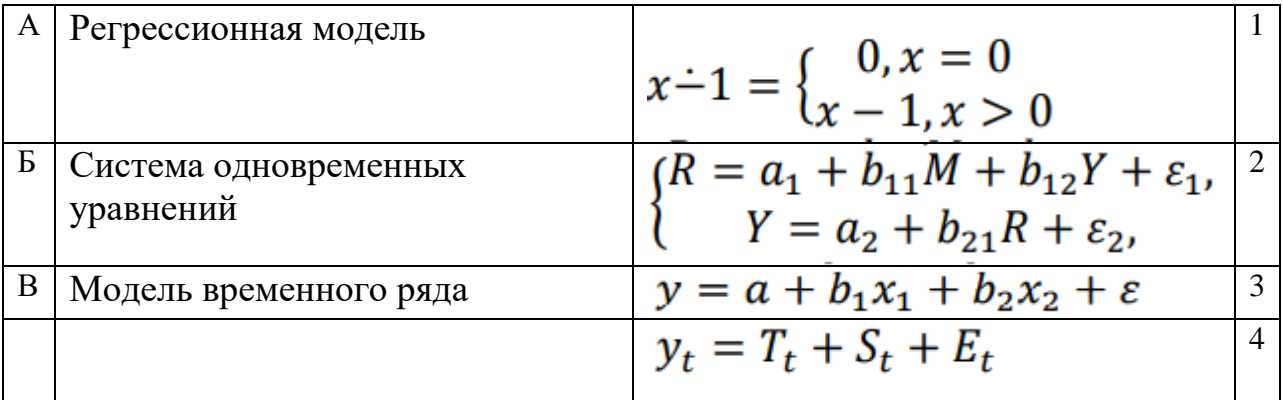

# 22. Установите соответствие

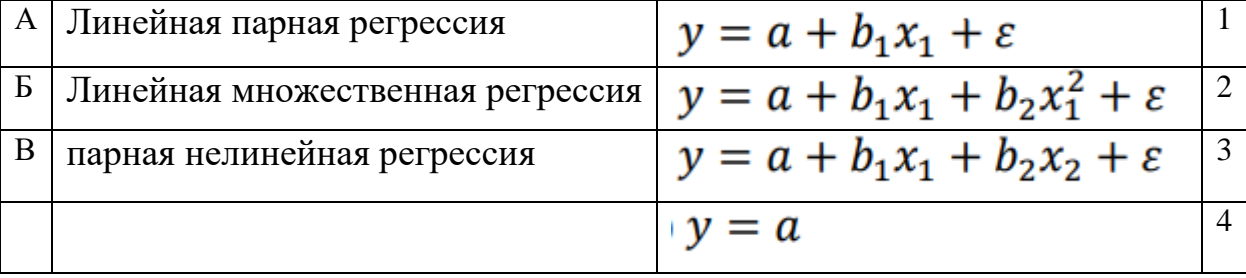

## БЛОК Е.

Внесите правильный ответ:

23. Значение коэффициента корреляции равно 0,9. Следовательно, значение коэффициента детерминации составит ...

24. При хорошем качестве модели допустимым значением средней ошибки аппроксимации является - \_ %

25. Стоимость ввода информации, проведения расчетов, построения таблиц и графиков в среднем составляет от стоимости исследования...%

 $K$ пюч к тесту  $N_01$ 

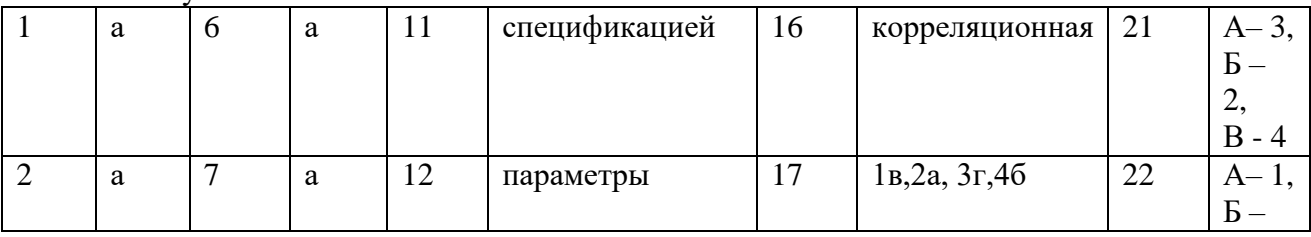

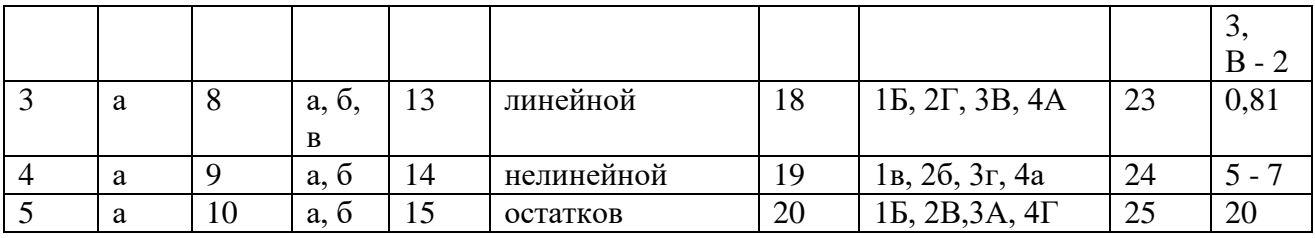

*Критерии оценивания теста:* 

Отметка «отлично» ставится при правильном выполнении 85% заданий теста.

Отметка «хорошо» ставится при правильном выполнении 60% заданий теста.

Отметка «удовлетворительно» ставится при правильном выполнении 45% заданий теста.

Отметка «неудовлетворительно» ставится при правильном выполнении 15% заданий теста

### **3. Промежуточная аттестация**

По дисциплине **Б1.В.ДВ.01.02 «Эконометрика»** предусмотрены следующие формы промежуточной аттестации: Очная форма обучения: **зачёт**

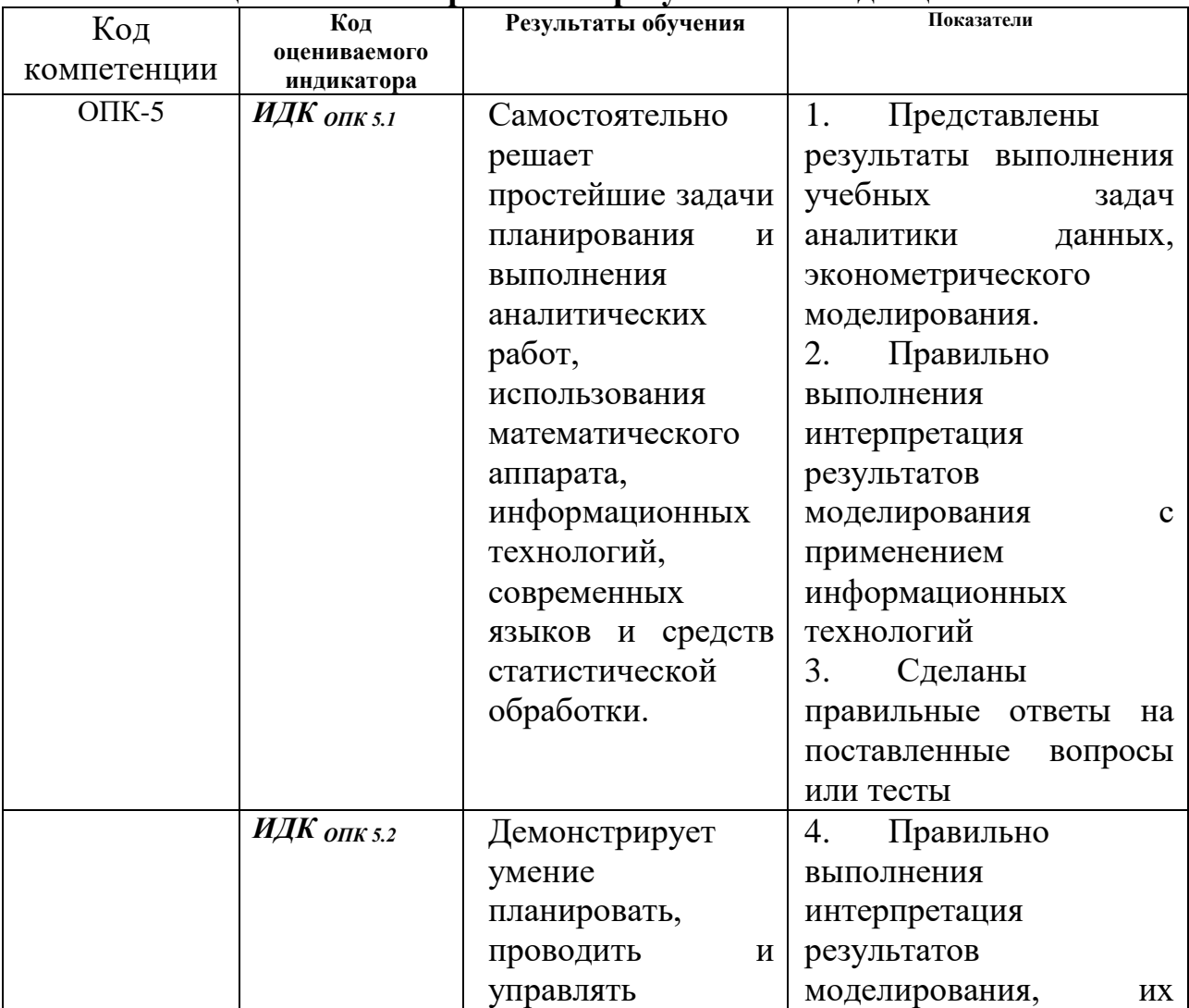

#### **3.1.Оценка запланированных результатов по дисциплине**

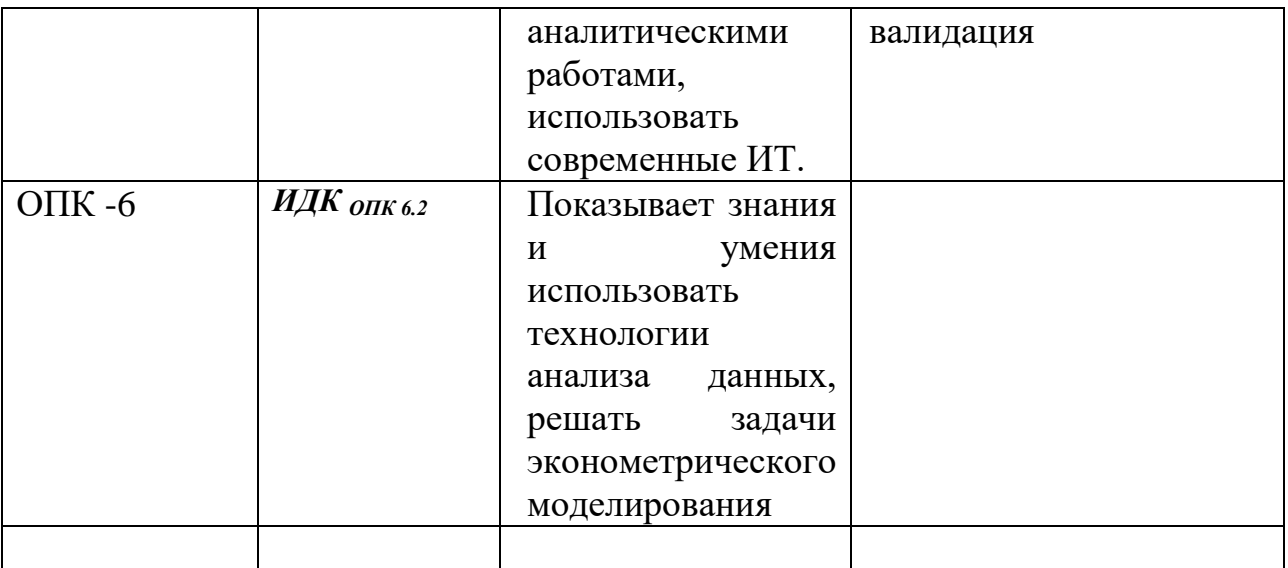

3.2. Показатели и критерии оценивания сформированности компетенции (индикатора) на этапе освоения дисциплины **Б1.В.ДВ.01.02 «Эконометрика»**

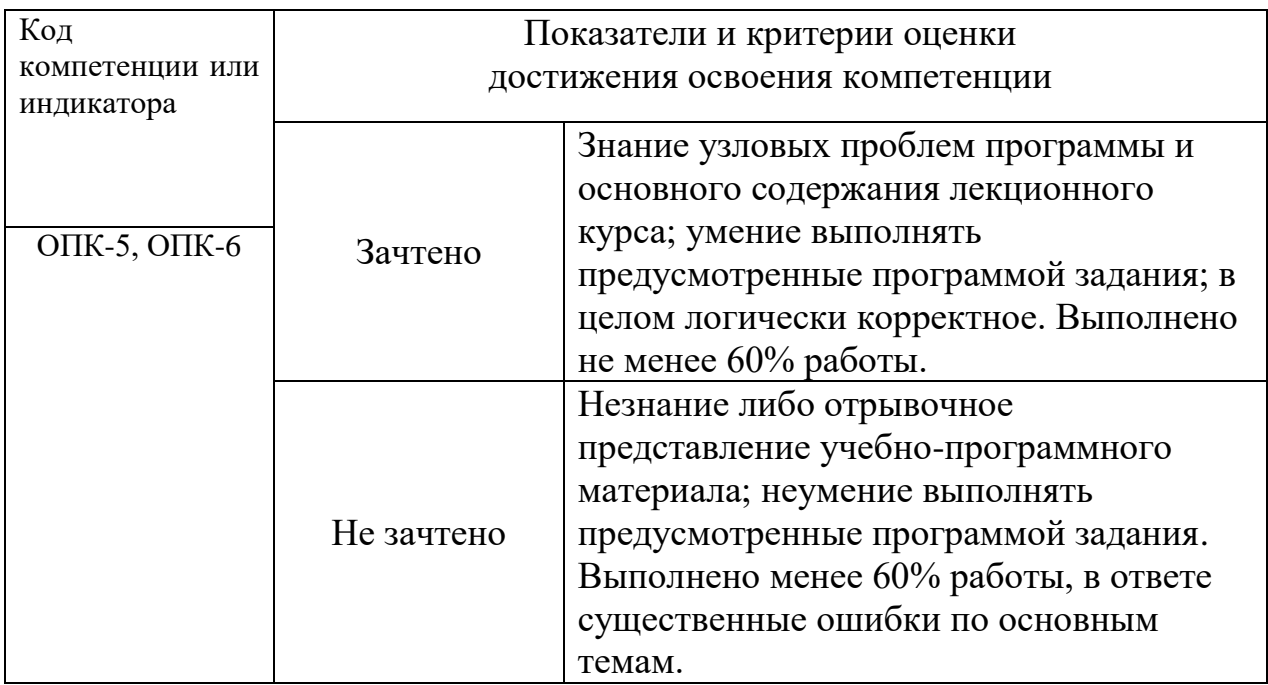

**3.3 Оценочные материалы (средства), обеспечивающие диагностику сформированности компетенций (или индикаторов компетенций), заявленных в рабочей программе дисциплины (модуля)** 

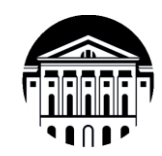

#### **МИНОБРНАУКИ РОССИИ**

**федеральное государственное бюджетное образовательное учреждение высшего образования «Иркутский государственный университет» (ФГБОУ ВО «ИГУ») Международный институт экономики и лингвистики**

#### **Вопросы для собеседования**

**Дисциплина** «Эконометрика» Направление подготовки «Торговое дело»

- 1. Что показывает коэффициент эластичности?
- 2. Что показывает стандартизованный коэффициент уравнения регрессии?
- 3. Перечислите предпосылки классического уравнения регрессии.
- 4. Что такое "несмещенная оценка коэффициента уравнения регрессии"?
- 5. Что такое "эффективная оценка коэффициента уравнения регрессии"?
- 6. Что такое "состоятельная оценка коэффициента уравнения регрессии"?
- 7. Для чего в эконометрике используется критерий Стьюдента?
- 8. Что такое "статистически значимый коэффициент уравнения регрессии"?
- 9. Что показывает критерий Фишера?
- 10.Для чего в эконометрике используется критерий Дарбина-Уотсона?
- 11.Что показывает коэффициент детерминации?
- 12.В каких случаях целесообразно применять обобщенный метод наименьших квадратов?
- 13.Какой вид имеет уравнение авторегрессии первого порядка?
- 14.Какой вид имеет уравнение скользящего среднего?
- 15.Какой вид имеет уравнение авторегрессии–скользящего среднего?
- 16.Что такое "стационарная модель"?
- 17.Какое преобразование исходных данных нужно провести в случае обнаружения авторегрессии первого порядка у возмущающих переменных?
- 18.Какой критерий применяется для диагностики на гетероскедастичность (непостоянство дисперсии)?
- 19.Какая предпосылка классической регрессионной модели нарушается у модели с лаговыми переменными?
- 20.Каковы последствия включения в модель лаговых переменных?
- 21.Что представляет собой рекурсивная модель?
- 22.Что показывает коэффициент структурной формы системы

взаимозависимых уравнений?

23. Что показывает коэффициент прогнозной формы системы

взаимозависимых уравнений?

24.**Задача** В таблице хранятся данные по некоторым макроэкономическим показателям России (Доход, ВВП, инвестиции в млрд. руб., Численность экономически активного населения, тыс. чел., Сальдо торгового баланса, в млн. \$).

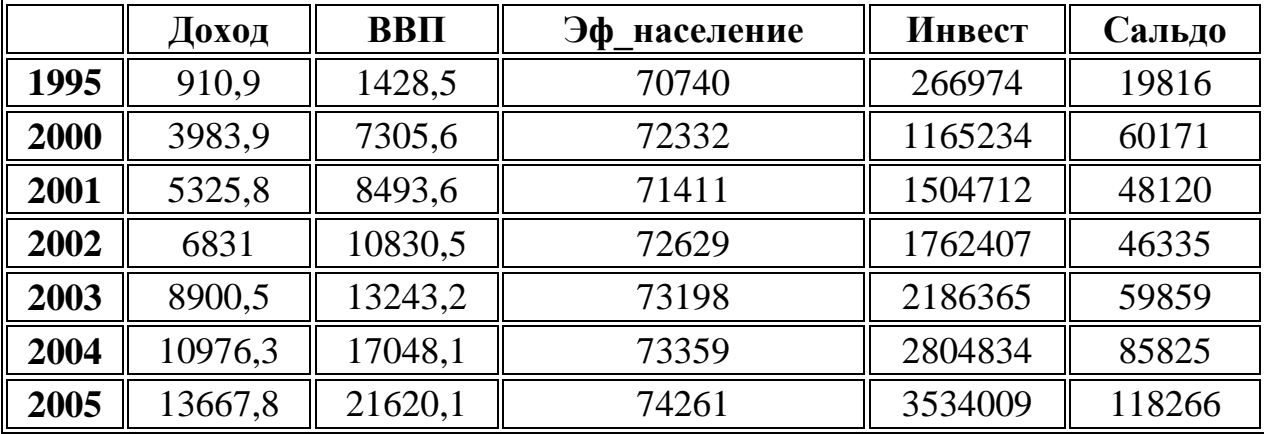

Задать факторы Доход, инвестиции в млрд. руб., Сальдо, в млн. \$ и отклик ВВП.

Исследовать мультиколлинеарность факторов с помощью корреляционной матрицы.

Оценить отличие коэффициентов корреляции от нуля с помощью коэффициентов частной корреляции.

**25 Задача** Исследовать регрессионную модель, описывающую временной ряд. Данные хранятся в таблице. При построении модели в качестве базового уровня выбрать 1955 год.

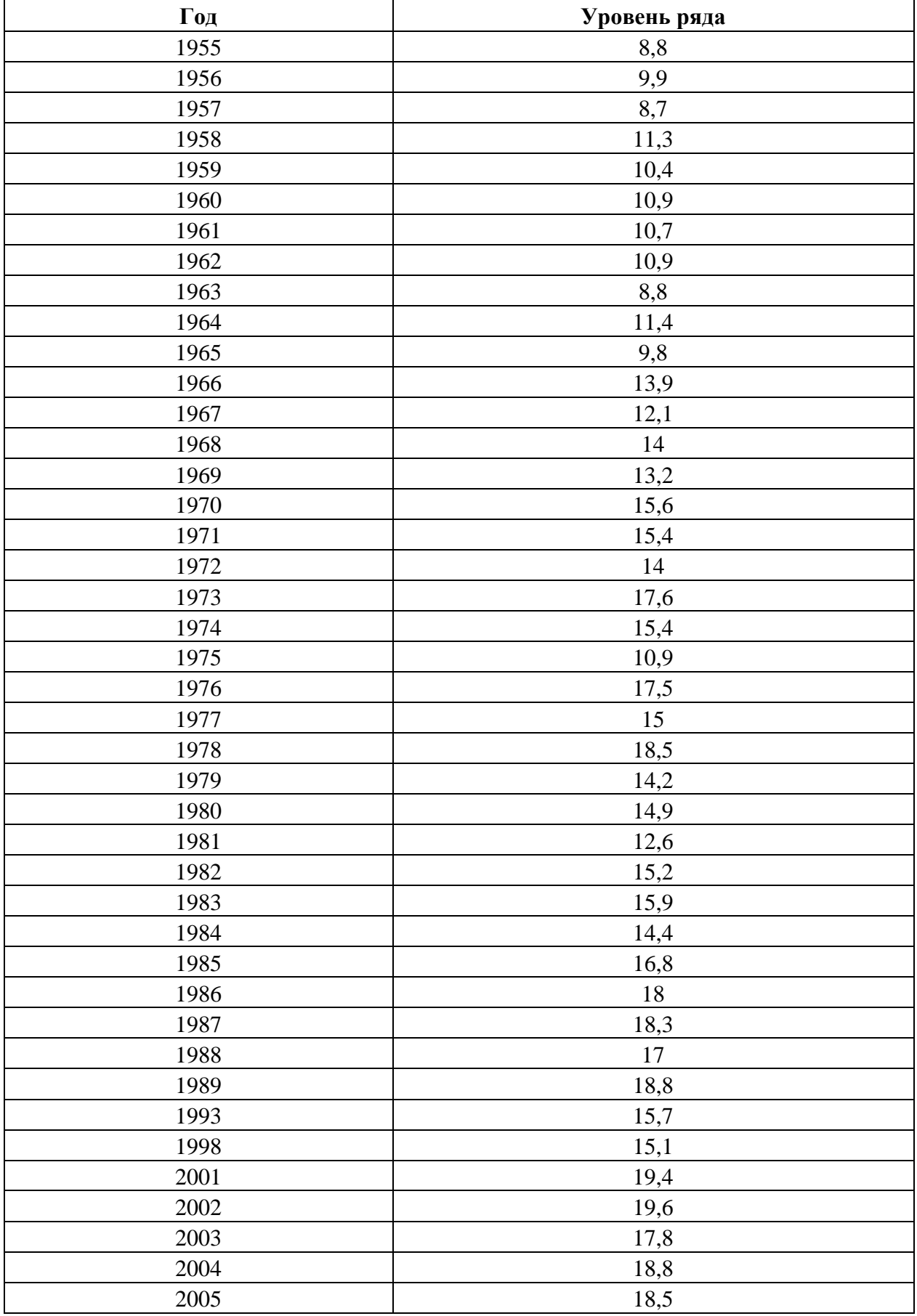

Проверить гетероскедастичность модели с помощью коэффициента корреляции Спирмена и критерия Голдельда-Квандта.

| Год      | Уровень ряда<br>8,8 |  |  |  |  |
|----------|---------------------|--|--|--|--|
| 1955     |                     |  |  |  |  |
| 1956     | 9,9                 |  |  |  |  |
| 1957     | 8,7                 |  |  |  |  |
| 1958     | 11,3                |  |  |  |  |
| 1959     | 10,4                |  |  |  |  |
| 1960     | 10,9                |  |  |  |  |
| 1961     | 10,7                |  |  |  |  |
| 1962     | 10,9                |  |  |  |  |
| 1963     | 8,8                 |  |  |  |  |
| 1964     | 11,4                |  |  |  |  |
| 1965     | 9,8                 |  |  |  |  |
| 1966     | 13,9                |  |  |  |  |
| 1967     | 12,1                |  |  |  |  |
| 1968     | 14                  |  |  |  |  |
| 1969     | 13,2                |  |  |  |  |
| 1970     | 15,6                |  |  |  |  |
| 1971     | 15,4                |  |  |  |  |
| 1972     | 14                  |  |  |  |  |
| 1973     | 17,6                |  |  |  |  |
| 1974     | 15,4                |  |  |  |  |
| 1975     | 10,9                |  |  |  |  |
| 1976     | 17,5                |  |  |  |  |
| 1977     | 15                  |  |  |  |  |
| 1978     | 18,5                |  |  |  |  |
| 1979     | 14,2                |  |  |  |  |
| 1980     | 14,9                |  |  |  |  |
| 1981     | 12,6                |  |  |  |  |
| 1982     | 15,2                |  |  |  |  |
| 1983     | 15,9                |  |  |  |  |
| 1984     | 14,4                |  |  |  |  |
| 1985     | 16,8                |  |  |  |  |
| 1986     | 18                  |  |  |  |  |
| 1987     | 18,3                |  |  |  |  |
| 1988     | $17\,$              |  |  |  |  |
| 1989     | 18,8                |  |  |  |  |
| 1993     | 15,7                |  |  |  |  |
| 1998     | 15,1                |  |  |  |  |
| 2001     | 19,4                |  |  |  |  |
| $2002\,$ | 19,6                |  |  |  |  |
| 2003     | 17,8                |  |  |  |  |

**26 Задача** Исследовать регрессионную модель, описывающую временной ряд. В качестве базового уровня выбрать 1955 год. Данные хранятся в таблице.

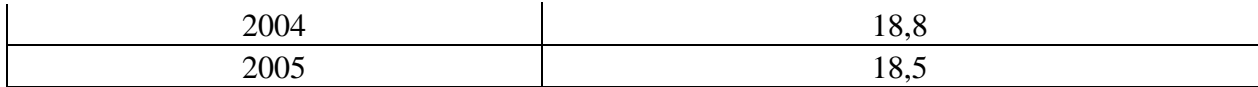

Проверить гетероскедастичность модели с помощью коэффициента критерия Гольтфелда-Квандта.

С помощью оценки асимметрии и эксцесса оценить гипотезу о том, что ошибки аппроксимации подчинены нормальному закону распределения. Для оценки асимметрии и эксцесса использовать описательную статистику надстройки «Анализ данных».

**27 Задача** Имеется выборка, которая описывает динамику ряда за указанный отрезок времени. В качестве базового уровня выбрать 1959 год.

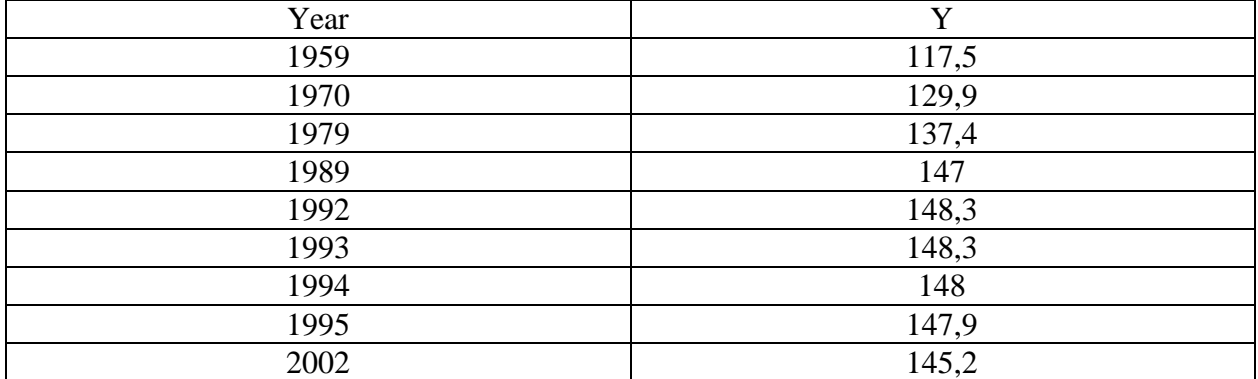

Построить линейную регрессионную модель.

Построить модель параболического вида.

Построить модель третьего порядка.

Выбрать лучшую модель с помощью критериев  $R^2$ , F.

Сравнить с логарифмической и степенной моделями, построенными с помощью мастера диаграмм.

Оценить качество модели с помощью информационных критериев.

**28 Задача** Построить модель производственной функции Кобба-Дугласа по имеемой выборке  $Y = A \cdot K^{\alpha} \cdot I^{\beta} \cdot c$ 

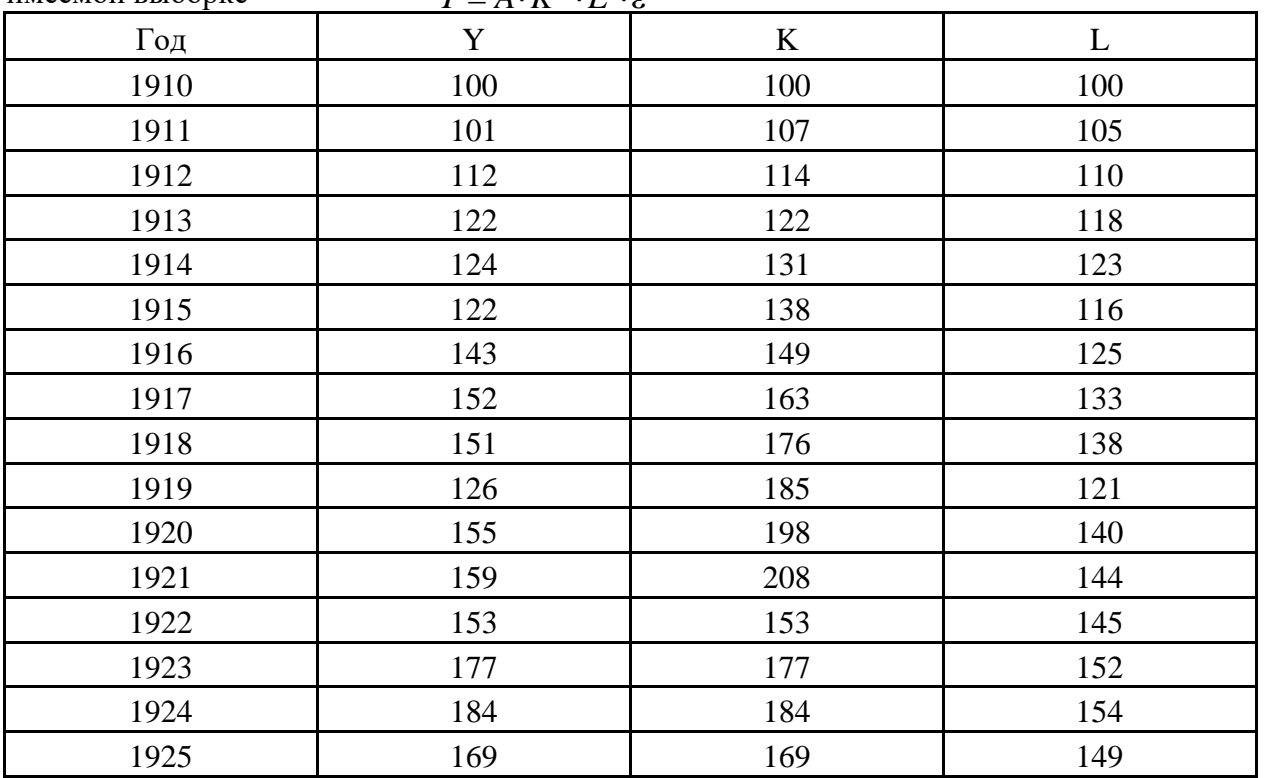

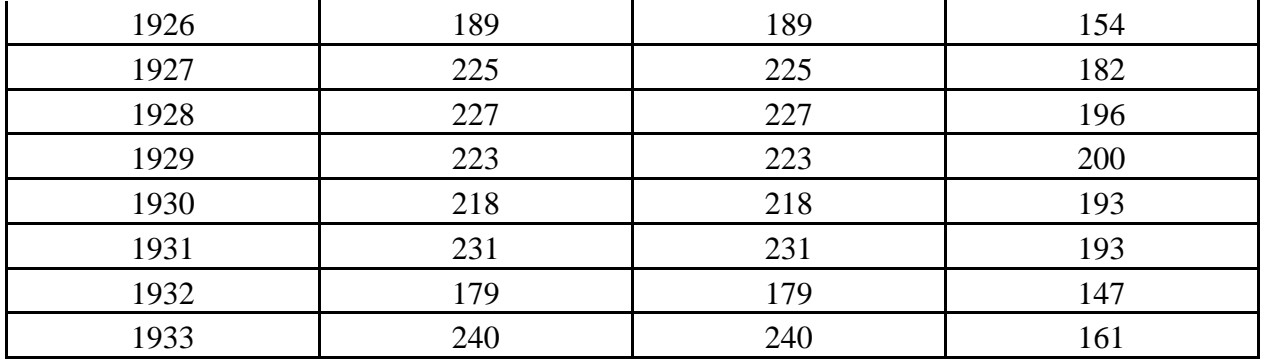

Определить коэффициенты эластичности по труду и по капиталу. Оценить эффект масштаба, анализируя параметры модели  $\alpha,\!\beta$  .

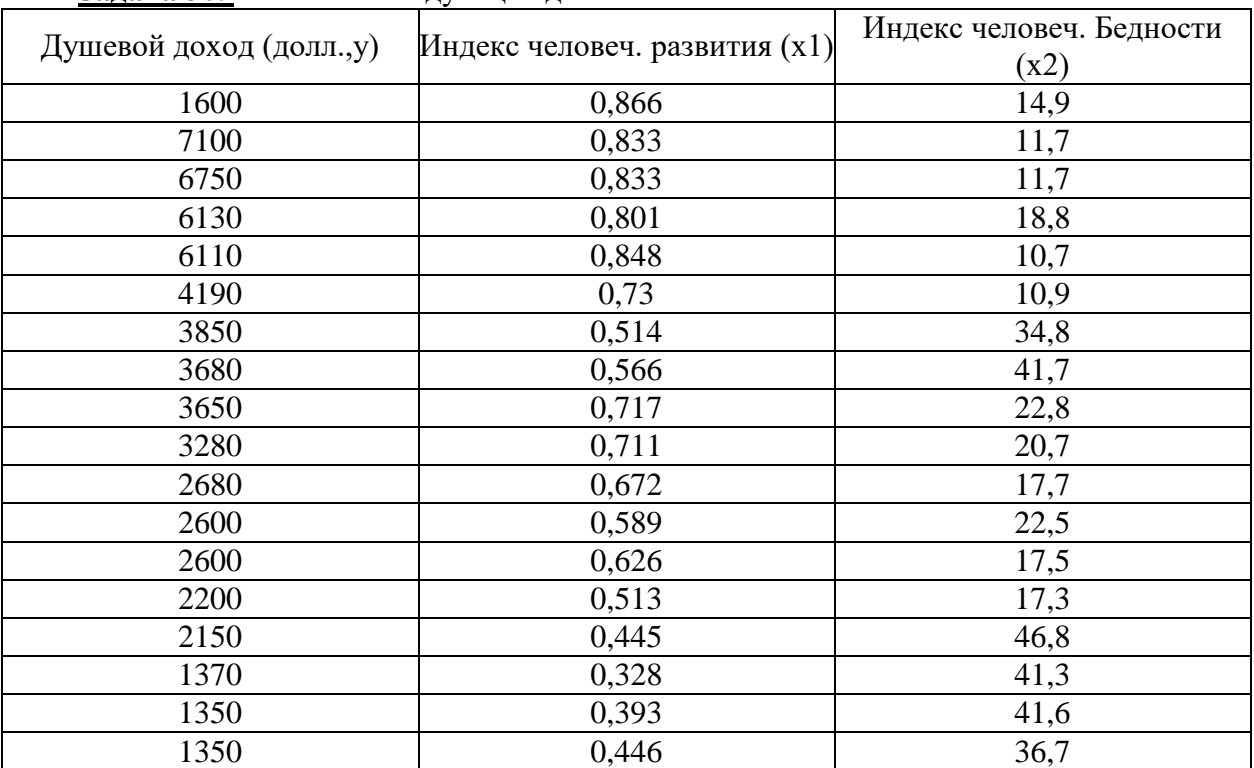

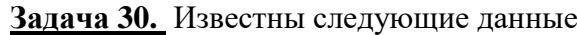

Построить нелинейные регрессионные модели:

$$
Y = b_0 X_1^{b_1} X_2^{b_2}
$$
  
\n
$$
Y = b_0 X_2^{b_1}
$$
  
\n
$$
Y = b_0 X_1^{b_1}
$$

.

Выбрать наилучшую модель регрессии.

**Задача 31.** Построить регрессионную модель стоимости фиксированного набора потребительских товаров и услуг.

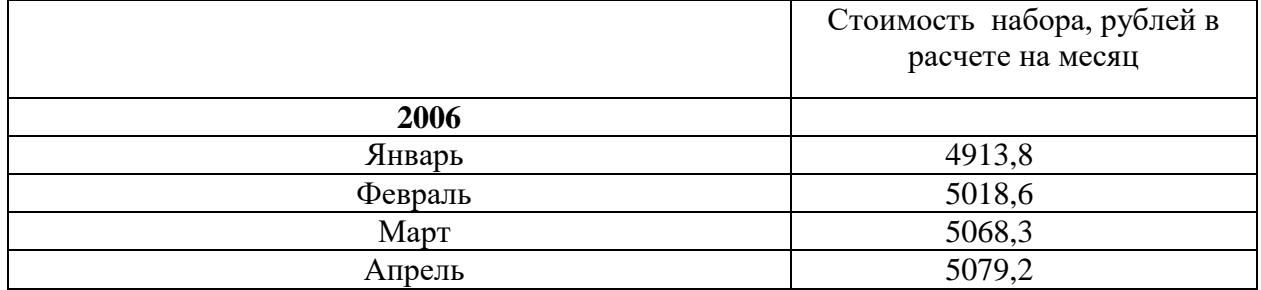

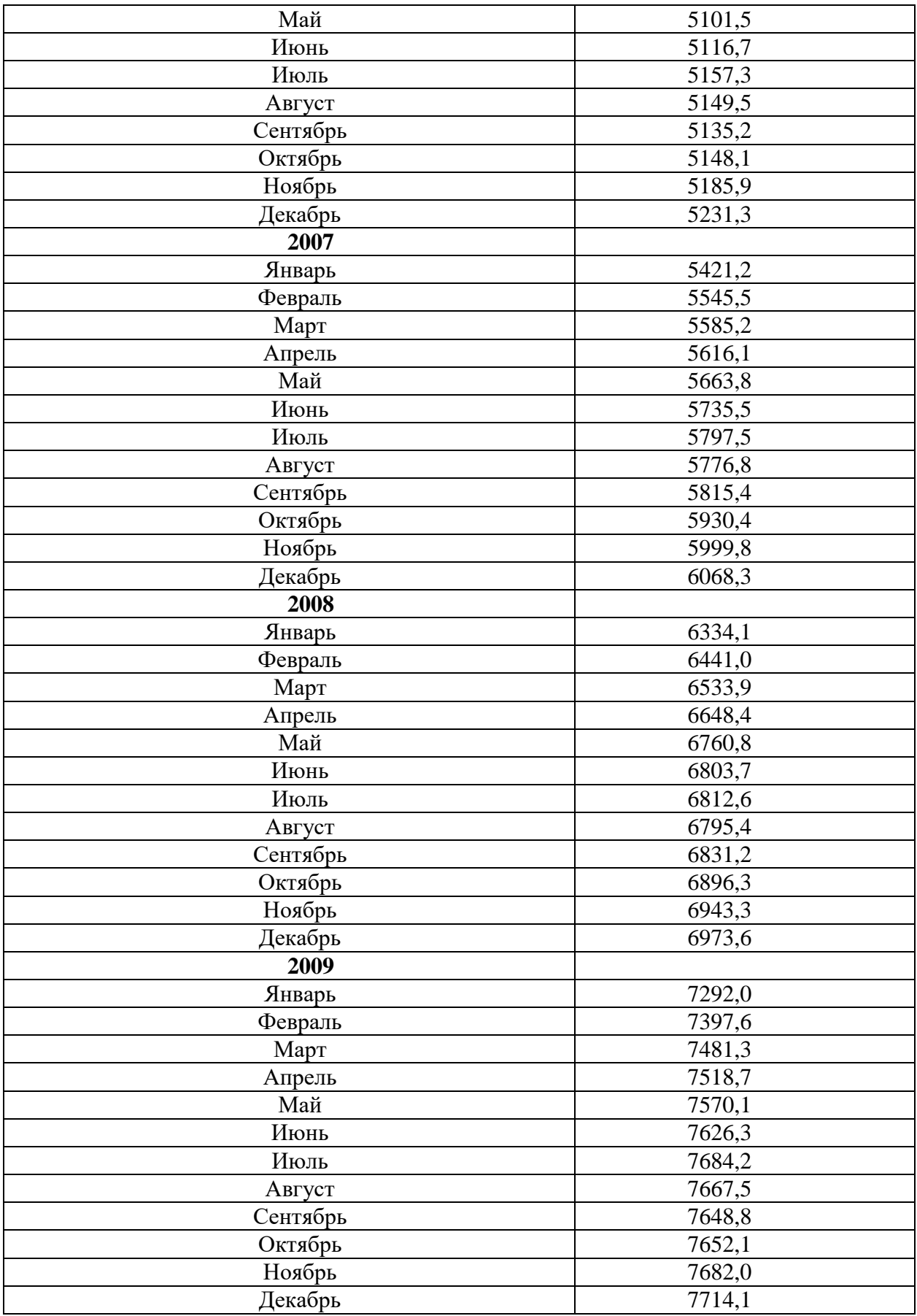

Оценить качество модели.

**Задача 32.** В таблице приведены средние импортные цены торговли со странами дальнего зарубежья. Построить корреляционную матрицу между ценами на мясо, молоко и масло. Сделать вывод о значимости корреляции. Посчитать частную корреляцию между свежим мясом и мясом птицы.

|           | со странами дальнего |       |       | со странами СНГ |       |       |        |                                     |  |
|-----------|----------------------|-------|-------|-----------------|-------|-------|--------|-------------------------------------|--|
| зарубежья |                      |       |       |                 |       |       |        |                                     |  |
| 2006      | 2007                 | 2008  | 2009  | 2006            | 2007  | 2008  | 2009   |                                     |  |
| 140       | 160                  | 230   | 311   | 14,9            | 18,8  | 21,9  | 19,0   | Уголь каменный                      |  |
|           |                      |       |       |                 |       |       |        | Руды и концентраты                  |  |
| 182       | 187                  | 405   | 470   | 140             | 132   | 147   | 136    | алюминиевые                         |  |
| 1228      | 1432                 | 1936  | 1753  | 1096            | 1673  | 2808  | 3217   | Каучук синтетический                |  |
|           |                      |       |       |                 |       |       |        | Трубы<br>ИЗ<br>черных               |  |
| 1519      | 1970                 | 2406  | 3065  | 1173            | 1345  | 1454  | 868    | металлов                            |  |
|           |                      |       |       |                 |       |       |        | Автомобили легковые,                |  |
| 12673     | 14016                | 15828 | 17361 | 6681            | 6991  | 7503  | 6305   | за шт.                              |  |
|           |                      |       |       |                 |       |       |        | Автомобили грузовые,                |  |
| 19191     | 22559                | 29713 | 24373 | 50323           | 60209 | 83165 | 122590 | за шт.                              |  |
|           |                      |       |       |                 |       |       |        | Волокно<br>хлопковое,               |  |
| 2136      | 2282                 | 1994  | 2034  | 895             | 968   | 1135  | 1140   | нечесаное                           |  |
|           |                      |       |       |                 |       |       |        | Обувь<br>кожаная,<br><sub>3</sub> a |  |
| 15,4      | 15,1                 | 15,7  | 16,6  | 16,5            | 19,6  | 22,5  | 20,9   | пару                                |  |
|           |                      |       |       |                 |       |       |        | Мясо<br>свежее<br>И                 |  |
|           |                      |       |       |                 |       |       |        | мороженое (без мяса                 |  |
| 2306      | 2413                 | 3033  | 3261  | 2693            | 2799  | 3666  | 3275   | птицы)                              |  |
|           |                      |       |       |                 |       |       |        | Мясо птицы свежее и                 |  |
| 724       | 817                  | 1100  | 1129  | 1443            | 2016  | 2130  | 2041   | мороженое                           |  |
|           |                      |       |       |                 |       |       |        | Молоко<br>И<br>сливки               |  |
| 2284      | 3992                 | 2798  | 3019  | 1566            | 2533  | 2463  | 1672   | сгущенные                           |  |
|           |                      |       |       |                 |       |       |        | Масло<br>сливочное<br>И             |  |
|           |                      |       |       |                 |       |       |        | прочие<br>молочные                  |  |
| 1763      | 2304                 | 2938  | 2640  | 1946            | 2866  | 3368  | 2770   | жиры                                |  |
| 995       | 1147                 | 2157  | 1463  | 909             | 1005  | 1569  | 802    | Масло подсолнечное                  |  |
| 181       | 1025                 | 637   | 1164  | 111             | 157   | 342   | 221    | Пшеница и меслин                    |  |
| 720       | 1404                 | 1886  | 2970  | 125             | 205   | 306   | 248    | Кукуруза                            |  |
| 405       | 325                  | 389   | 403   | 550             | 448   | 7000  | .      | Сахар-сырец                         |  |
| 447       | 433                  | 459   | 545   | 508             | 492   | 576   | 576    | Сахар белый                         |  |
| 591       | 672                  | 743   | 798   | 395             | 485   | 752   | 488    | Цитрусовые плоды                    |  |
| 2166      | 2647                 | 3227  | 2755  | 2465            | 2590  | 3956  | 4076   | Кофе                                |  |

**Задача 33.** В таблице приведены личный располагаемый доход и расходы на косметику в США за 1973 – 1983 годы в ценах 1972 года

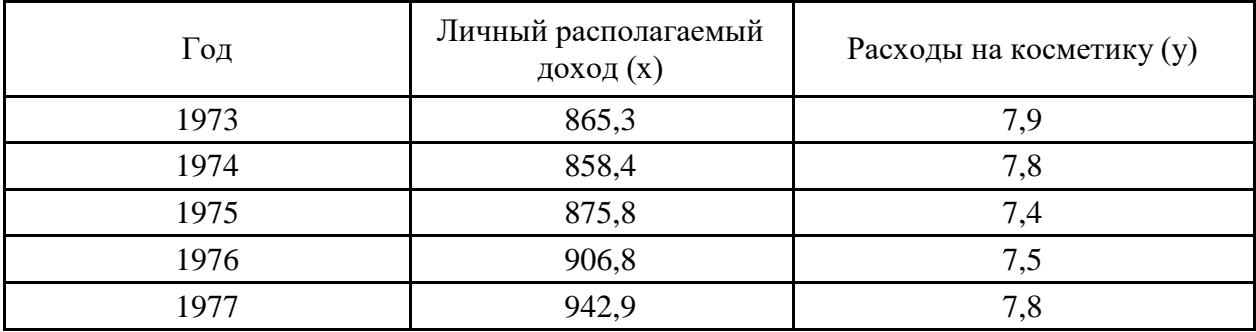

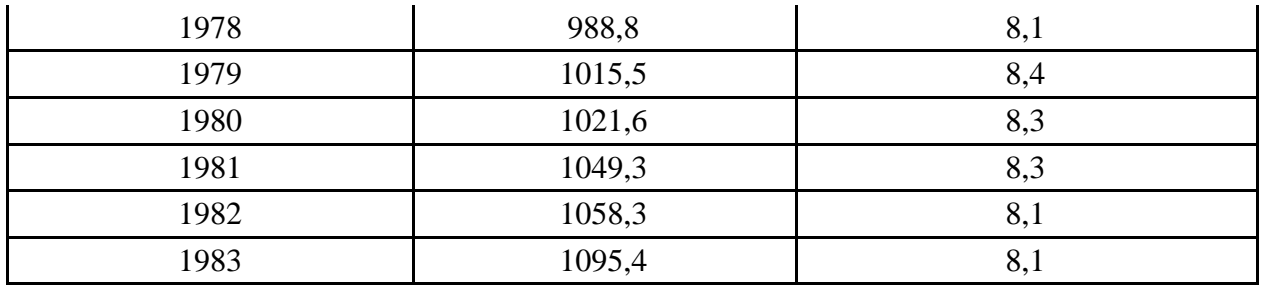

Найти регрессионную зависимость расходов на косметику от доходов в виде линейной и степенной функции. Сравнить полученные модели.

С помощью мастера диаграмм подобрать вид модели.

 $\bullet$ 

#### **Задача 34.**

Построить модель парной регрессии для выборки. Оценить качество модели с помощью абсолютной и относительной ошибки.

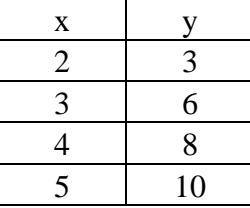

Оценить адекватность модели с помощью критерия Фишера. Оценить значимость коэффициентов модели.

## **Задача 35.**

Дана выборка

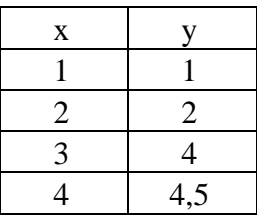

Из двух нелинейных моделей регрессии
$$
y = \frac{b_0}{b_1 + x}; y1 = 1 / y = b_1 / b_0 + x / b_0
$$

$$
y = b_0 + \frac{b_1}{x}
$$

выбрать лучшую.

#### **Задача 36.**

Корреляционная матрица имеет вид.

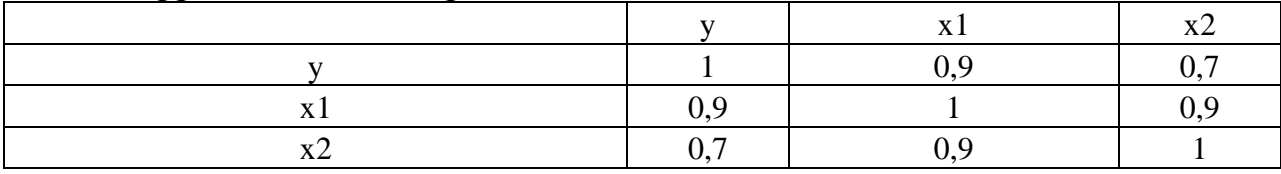

Проверить значимость коэффициентов корреляции. Найти частные коэффициенты корреляции, проверить наличие ложной корреляции.

При определении критического значения критерия Стьюдента считать, что  $N = 20$ .

**Задача 37.** Построить уравнение регрессии продолжительности жизни на суточную калорийность и уравнение регрессии калорийности на продолжительность жизни, используя линию тренда на графике. Рассмотреть линейную, полиномиальную 2 и 3 порядков модели. Оценить качество аппроксимации и выбрать лучшую модель.

Построить с помощью функции ЛИНЕЙН модель регрессии для выбранной функции. Оценку ее качества выполнять с помощью критерия Фишера. Проверить адекватность полученной модели. Оценить ошибки модели. Построить диаграммы для оценки остатков. Проверить гипотезу о нормальном распределении остатков.

Данные по странам за 1999 г. об ожидаемой продолжительности жизни и суточной

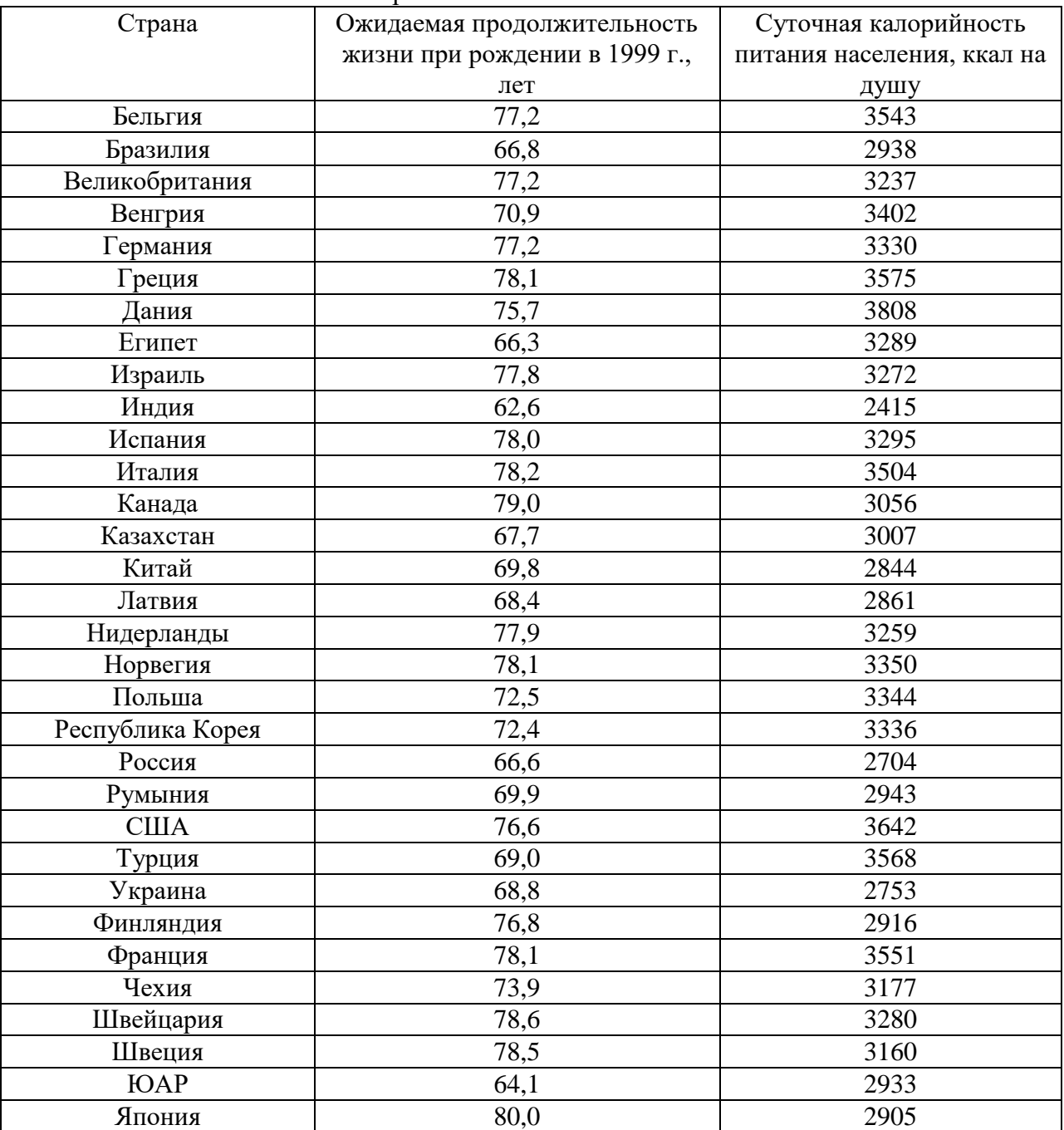

калорийности питания населения

|      | Опл<br>атаТ<br>руда | платы | Собст | ходы           | Услуги | атежи | осы | мость | СоцВы   Доходы    ДрДо    Товары    ОбязПл    Взн   Недвижи  ПриростФИн <br><b>Активов</b> |
|------|---------------------|-------|-------|----------------|--------|-------|-----|-------|--------------------------------------------------------------------------------------------|
| 1992 | 73,6                | 14,3  |       | 2,7            | 72,9   | 8,1   | 0,1 | 18,9  | 13,6                                                                                       |
| 1995 | 62,8                | 13,1  | 6,5   | 1,2            | 70,5   | 5,6   | 0,1 | 23,8  | 3,6                                                                                        |
| 2000 | 62,8                | 13,8  | 6,8   | 1,2            | 75,5   | 7,8   | 1,2 | 15,5  | 2,8                                                                                        |
| 2002 | 65,8                | 15,2  | 5,2   | 1,9            | 73,2   | 8,6   | 1,8 | 16,4  | 1,8                                                                                        |
| 2003 | 63,9                | 14,1  | 7,8   | 2,2            | 69,1   | 8,3   | 2   | 20,6  | 2,7                                                                                        |
| 2004 | 65                  | 12,8  | 8,3   | 2,2            | 69,9   | 9,1   | 2,3 | 18,7  | 1,8                                                                                        |
| 2005 | 63,6                | 12,7  | 10,3  | $\overline{2}$ | 69,5   | 10,1  | 2,6 | 17,8  | 1,5                                                                                        |
| 2006 | 65                  | 12    | 10    | 1,9            | 69     | 10,5  | 3,3 | 17,2  | 3,4                                                                                        |
| 2007 | 70,4                | 10,9  | 6,7   | 2              | 69,7   | 12,5  | 3,3 | 14,5  | 3,6                                                                                        |

**Задача 38.** В таблице приведены результаты доходов и расходов граждан России.

С помощью корреляционного анализа проверить значимость факторов на уровне значимости 0,1 по отношению фактору «Оплата труда». Проверить значимость коэффициентов парной корреляции.

Построить парные уравнения регрессии с помощью мастера диаграмм, а также функции ЛИНЕЙН (на примере пары оплата «труда-прирост» финансовых активов).

Проверить гипотезу о нормальном распределении остатков.